## <u>Setting Up a Supplier ID</u> <u>Number</u>

Agency Provider

You need access to a printer/scanner as well as a W9 and your bank information (bank name, account & routing number)

- 1. Go to <a href="http://www.supplier.obm.ohio.gov/">http://www.supplier.obm.ohio.gov/</a>
- 2. At the log in screen, use the DODD username and password you established to log-in.

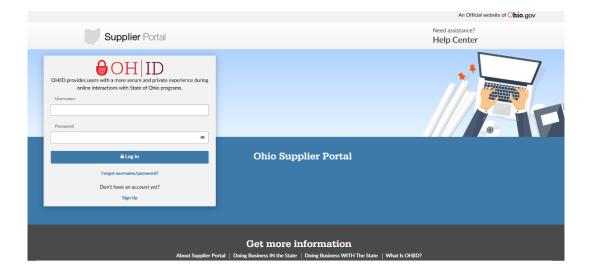

3. This screen will appear, under New Supplier, click "Start Registration"

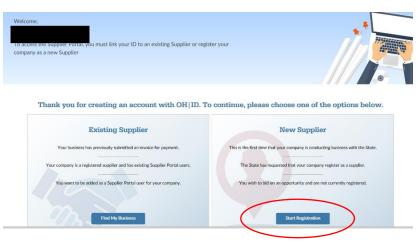

4. Follow the instructions and fill out each portion of requested information. To being, click Start Registration.

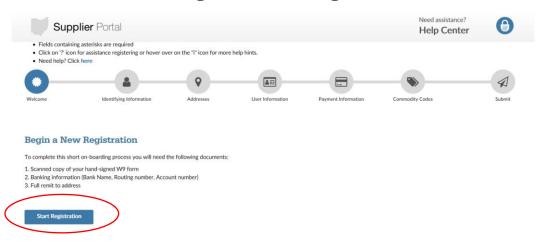

5. On the first page, fill out all required information, then click Next.

Tax ID number is your Agency EIN/TIN Federal Tax Classification must match your W9

Name and contact information of person completing the request is you.

| Unique ID & Company Profile 🕕                                                                                                    |                           |
|----------------------------------------------------------------------------------------------------|---------------------------|
| Tax Identification Number *                                                                                                    |                           |
|                                                                                                    |                           |
| Legal Business Name *                                                                                                    | Additional Name           |
|                                                                                                    |                           |
| Company Website Address                                                                                                    |                           |
|                                                                                                    |                           |
| Federal Tax Classification *                                                                                                    |                           |
| Choose One                                                                                                    | ×                         |
| Profile Cruestions © Click here to download a blank W-9 form Please attach a copy of your signed W9 * Choose a file Please enter the name and email address of the state of Chio contact you are working with, if known Please provide the name and contact number of the individual completing this request. * | ■<br>n.                   |
| Comments                                                                                                    |                           |
|                                                                                                    |                           |
| < Prev                                                                                                    | Exit Save for late Next > |

6. Fill out your address and email address (\* means required) then click Next

| Address Line 1 * |                            |
|------------------|----------------------------|
| <b>A</b>         |                            |
| Address Line 2   |                            |
| Address Line 2   |                            |
|                  |                            |
| Address Line 3   |                            |
|                  |                            |
| City *           |                            |
|                  |                            |
| State *          |                            |
| Ohio v           |                            |
| County           | Postal Code *              |
|                  |                            |
| Business Email * |                            |
|                  |                            |
|                  |                            |
|                  |                            |
| < Prev           | Exit Save for later Next > |
|                  |                            |

7. For the Supplier Administrator Section, enter your information again, then click Next (\* is required)

| Welcome          | Identifying Information                                                                             | Addresses               | User Inform         | nation Pay             | ment Information       | Commodity Codes                   | Submit        |
|------------------|----------------------------------------------------------------------------------------------------|-------------------------|---------------------|------------------------|------------------------|-----------------------------------|---------------|
|                  | inistrator<br>this section will be your organization's e<br>se orders, and create additional users. | Supplier Administrator. | The Administrator c | an receive notificatio | ons of solicitation op | portunities, view contact informa | tion, payment |
| First Name *     |                                                                                                    |                         |                     | Last Name *            |                        |                                   |               |
|                  |                                                                                                    |                         |                     |                        |                        |                                   |               |
| Title            |                                                                                                    |                         |                     |                        |                        |                                   |               |
|                  |                                                                                                    |                         |                     |                        |                        |                                   |               |
| Business Email * |                                                                                                    |                         |                     |                        |                        |                                   |               |
|                  |                                                                                                    |                         |                     | _                      |                        |                                   |               |
| Telephone *      |                                                                                                    |                         |                     | Ext                    |                        |                                   |               |
|                  |                                                                                                    |                         |                     |                        |                        |                                   |               |
| Fax Number       |                                                                                                    |                         |                     |                        |                        |                                   |               |
| ·/ "             |                                                                                                    |                         |                     |                        |                        |                                   |               |
|                  |                                                                                                    |                         |                     |                        |                        |                                   |               |
| < Prev           |                                                                                                    |                         |                     |                        | Ex                     | it Save for later >               | Next >        |

8. Enter your banking information <u>for the agency</u> (ensure it is correct) then click Next

| -           | Supplier Ban                   | king Information 🕑    |  |  |            |   |       |     |
|-------------|--------------------------------|-----------------------|--|--|------------|---|-------|-----|
|             | Country                        |                       |  |  |            |   |       |     |
|             | United States                  |                       |  |  |            |   |       |     |
|             | Bank Name *                    |                       |  |  |            |   |       |     |
|             |                                |                       |  |  |            |   |       |     |
|             | Account Type *                 |                       |  |  |            |   |       |     |
|             | Check Acct                     |                       |  |  |            | ~ |       |     |
|             | Routing Number /               | ABA Number *          |  |  |            |   |       |     |
|             | Re-enter Routing               | Number / ABA Number * |  |  |            |   | J     |     |
|             | Bank Account Nu                | mber *                |  |  |            |   |       |     |
|             | Re-enter Bank Account Number * |                       |  |  |            |   |       |     |
|             |                                |                       |  |  |            |   |       |     |
| ional ID Nu | umbers @                       |                       |  |  |            |   |       |     |
| т           | Гуре                           | Description           |  |  | ID Number* |   | Actio | ons |
| L.          | ٩                              |                       |  |  |            |   |       |     |
| ld ID Numbe | er                             |                       |  |  |            |   |       |     |
|             |                                |                       |  |  |            |   |       |     |
| ents 🙆      |                                |                       |  |  |            |   |       |     |
|             | **                             |                       |  |  |            |   |       |     |
| eents @     |                                |                       |  |  |            |   |       |     |

## 9. Skip this page, just click Next

| Standard Industry Code       | es 😢      |                                    |                                |                |
|------------------------------|-----------|------------------------------------|--------------------------------|----------------|
| UN                           | SPSC Code |                                    | Description                    | Actions        |
| Search                       | ۹         | Select a code to get a description |                                |                |
| Add SIC Code                 |           |                                    |                                |                |
| ihow 10 v entries            | Category  |                                    | Description                    | Search         |
|                              | 1000000   |                                    | Live Plant and Animal Material |                |
|                              | 11000000  |                                    | Mineral, Textile, Inedible Mat |                |
|                              | 12000000  |                                    | Chemicals including Bio Chem   |                |
|                              | 13000000  |                                    | Resin, Rosin, Rubber, Foam Etc |                |
|                              | 14000000  |                                    | Paper Materials and Products   |                |
|                              | 15000000  |                                    | Fuels, Fuel Additives, Lubric  |                |
|                              | 20000000  |                                    | Mining, Well Drilling Machine  |                |
|                              | 14000000  | Paper                              | Materials and Products         |                |
|                              | 15000000  | Fuels                              | Fuel Additives, Lubric         |                |
|                              | 20000000  | Minir                              | g, Well Drilling Machine       |                |
|                              | 21000000  | Farm                               | ing, Fishing, Forestry Mac     |                |
|                              | 22000000  |                                    | ing, Construction Machine      |                |
|                              | 23000000  | Indus                              | trial Mfg, Processing Mac      |                |
| howing 1 to 10 of 56 entries |           |                                    | Previous 1                     | 2 3 4 5 6 Next |
| < Prev                       |           |                                    | Exit Save for later ;          | Next >         |

## **10.On the review page, ensure all the information is correct, then hit submit.**

Once everything has processed, you will receive your Supplier ID number via email. You need a copy of the email to scan and upload into your DODD application.